# **Dependency Graphing**

# **Dependency Graphing**

We have a listener on the artifact resolver that can be used to track how the dependencies are resolved, which versions are used, and which are eliminated. Currently, only a simple textual representation is available at runtime. We want to be able to do some reporting based on this.

There will be several usage patterns for the resulting graphs.

- Identifying dependency exclusions. Is it excluded, and where did exclusion originate.
- Identifying dependency version decisions. If maven picks another version, which one, and why?
- Identifying dependency owner. If dependency is present in project, how did it get there? By current project, by transitive dependency, or by parent pom concepts?
- Identifying transitive dependency complexity.
- Multi module project is getting out of hand, what dependencies can i collapse safely into one dep?
- Identify relocated dependencies. If a dependency was relocated, identify it.
- Identify missing or bad dependencies. If dependency is not found, flag it.

We should allow the user to specify how the graph should be shown.

- With nodes representing a unique groupId:artifactId and the edges representing the scope/version ?
- With nodes representing a fully unique groupId:artifactId:version and the edges representing the scope?

What should be included?

- Just the active dependencies?
- The excluded dependencies, but flagged to indicate that they are excluded.
- Optional dependencies.
- All scopes? (indicate scope somehow. by color?)
- Plugins too.
- Build Extensions.
- Reports.

# **Current work**

#### **Eclipse plugins**

Teh Eclipse plugin **Q4E** includes [dependency graph](http://code.google.com/p/q4e/wiki/DependencyGraphViewer) and [dependency analysis](http://code.google.com/p/q4e/wiki/DependencyAnalysis) views.

### **Google SoC 2007**

Piotr Tabor and Peter Kolbus will create this summer (as a Google Summer of Code participants - with Jason van Zyl and Carlos Sanchez as mentors respectively) a software system that will allow, during the build process of a project, to automatically generate diagrams of chosen aspects of the project. <http://docs.codehaus.org/display/MAVENUSER/Maven+Diagram+Maker>

## **Grafo**

Carlos has put together a initial version done with http://prefuse.sourceforge.net/

- <http://people.apache.org/~carlos/grafo/graphview.html>
- <http://people.apache.org/~carlos/grafo/radialgraphview.html>

It's under the maven sandbox at <https://svn.apache.org/repos/asf/maven/sandbox/grafo>

### **plexus-graph-visualization**

Jason van Zyl is planning on overhauling the entire gathering and resolution of artifacts using the plexus-graph library. A visualization suite has already been created for it.

- <http://svn.codehaus.org/plexus/plexus-sandbox/trunk/plexus-components/plexus-graph/>
- <http://svn.codehaus.org/plexus/plexus-sandbox/trunk/plexus-components/plexus-graph-visualization/>

## **Other Resources**

From Joakim:

- <http://www.graphviz.org/> Graphviz support exists in the plexus-graph-visualization
- **•** [plexus-graph-visualization](http://svn.codehaus.org/plexus/plexus-sandbox/trunk/plexus-components/plexus-graph-visualization/plexus-graph-visualizers/)  has providers for prefuse, graphviz, and touchgraph.
- Grouping / Clustering support is important for large projects.
- Transitive Reduction views of large complex trees are important to get rid of the noise.

Graphviz () is an excellent package for creating graphs and graph images, but it is a native application. If this route is chosen, how do we handle graphviz? As a dependency, or as a configuration parameter to the pre-installed binary?

From Carlos:

- <http://www.workingfrog.org/> a 3D view of java projects and dependencies
- <http://prefuse.sourceforge.net/>the gallery shows amazing examples with interactive graphs in applets (BSD license)
- <http://touchgraph.sourceforge.net/>

#### From Jason:

• <http://jung.sourceforge.net/> - Java Universal Network/Graph Framework

#### From Wim:

- <http://www.xml.com/pub/a/2004/09/08/tree.html>
- <http://www.linguiste.org/syntax/tree/drawer/>
- <http://www.svgopen.org/2005/papers/ComparisonXML2SVGTransformationMechanisms/>

They show how to convert an xml tree structure to a SVG image.

From Milos Kleint:

- I've written 2 graphs for the Netbeans integration. Both are based on the [Netbeans graph library](http://graph.netbeans.org).
- 1. One shows the multiproject module structure. [Details here](http://blogs.codehaus.org/people/mkleint/archives/001323_diagrams_for_everyone.html). Currently just shows the included modules, but showing the non included ones and allowing interaction can be added in the future.
- 2. The second one shows the dependencies of a single project. [Details and screenshot](http://blogs.codehaus.org/people/mkleint/archives/001330_diagrams_for_everyone_ii.html) Scopes are

differenciated by color, links from main artifact are highlighted, haven't included version checking so far.

From Joakim:

Ambitusgraph:<https://svn.sventech.com/repos/joakim/projects/trunk/ambitusgraph/>

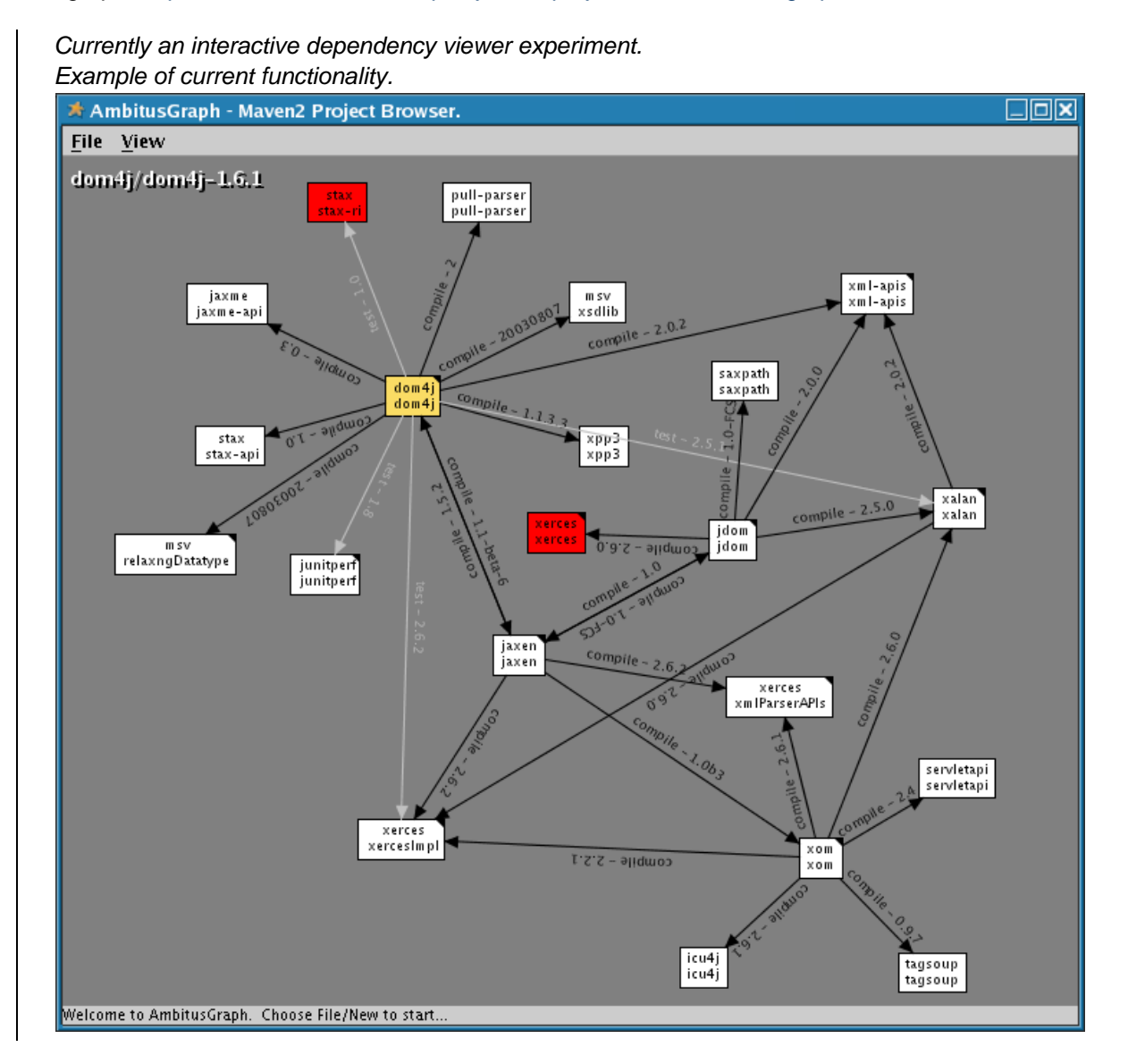